# Huggle cheat sheet

### Main

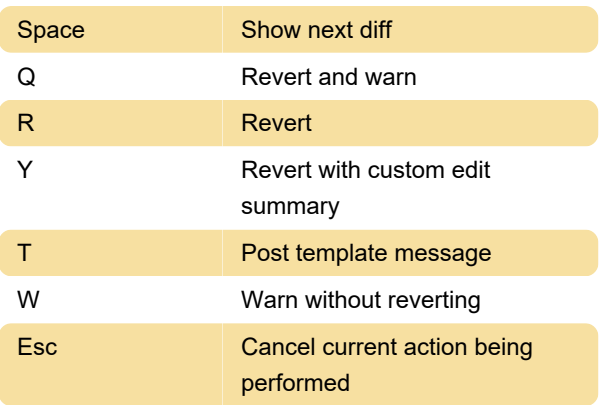

## Navigation

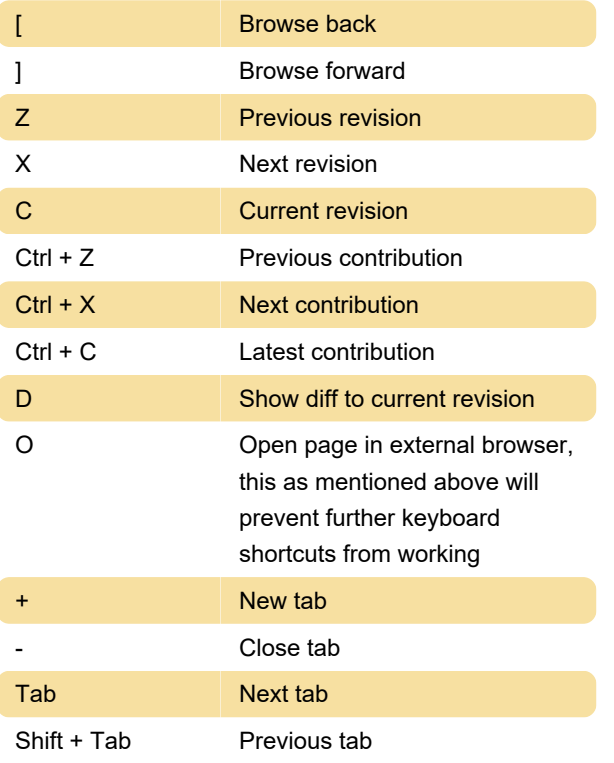

## Page

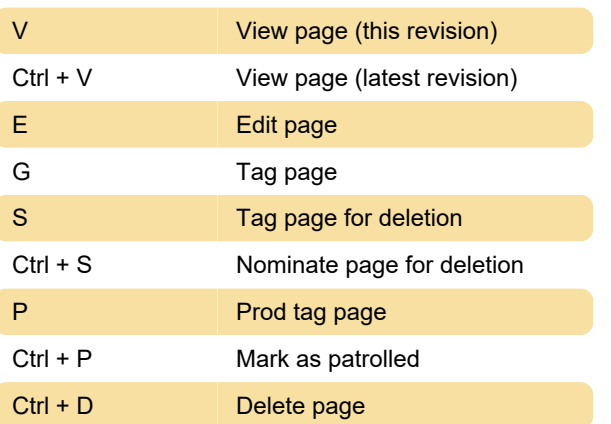

L Watch / Unwatch page

#### User

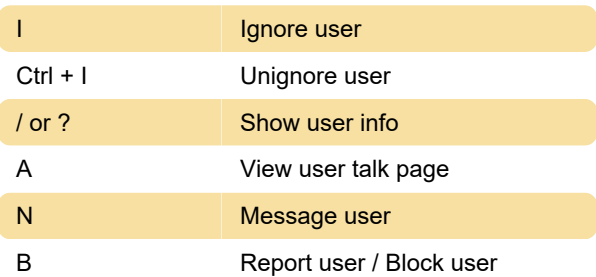

#### **Other**

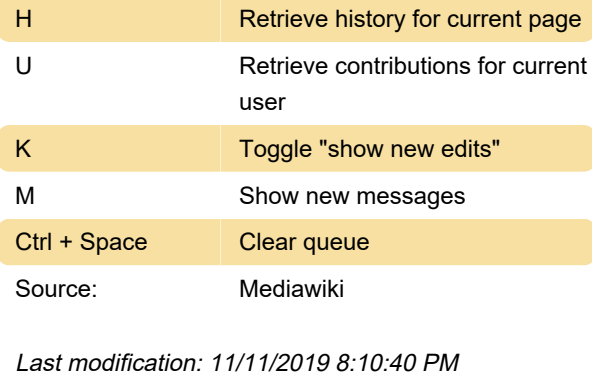

More information: [defkey.com/huggle-shortcuts](https://defkey.com/huggle-shortcuts)

[Customize this PDF...](https://defkey.com/huggle-shortcuts?pdfOptions=true)